### Pagani Pens PIGRA

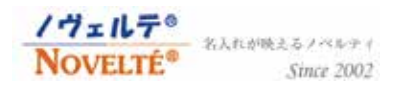

### お見積りまでの流れ|コンフィギュレーターの使用方法

PIGRA のボールペンはモデルと本体色を数あるカラーから自由に選択が可能です。 お見積りにはコンフィギュレーター(無料の設計画面 / 会員登録など不要)で製作した画像データを 各商品ページにあるフォームからアップロードまたはメール添付でお送りください(方法は後述)。 デザインが決まっていない場合は「モデル・セレクト・数量・名入れ箇所」をご連絡いただく事で 概算のお見積りをさせていただきます。

お電話での対応も可能です、お気軽にお問い合わせください。TEL:03-5809-1138

https://configurator.pigra.com/en/ 【コンフィギュレーター URL】

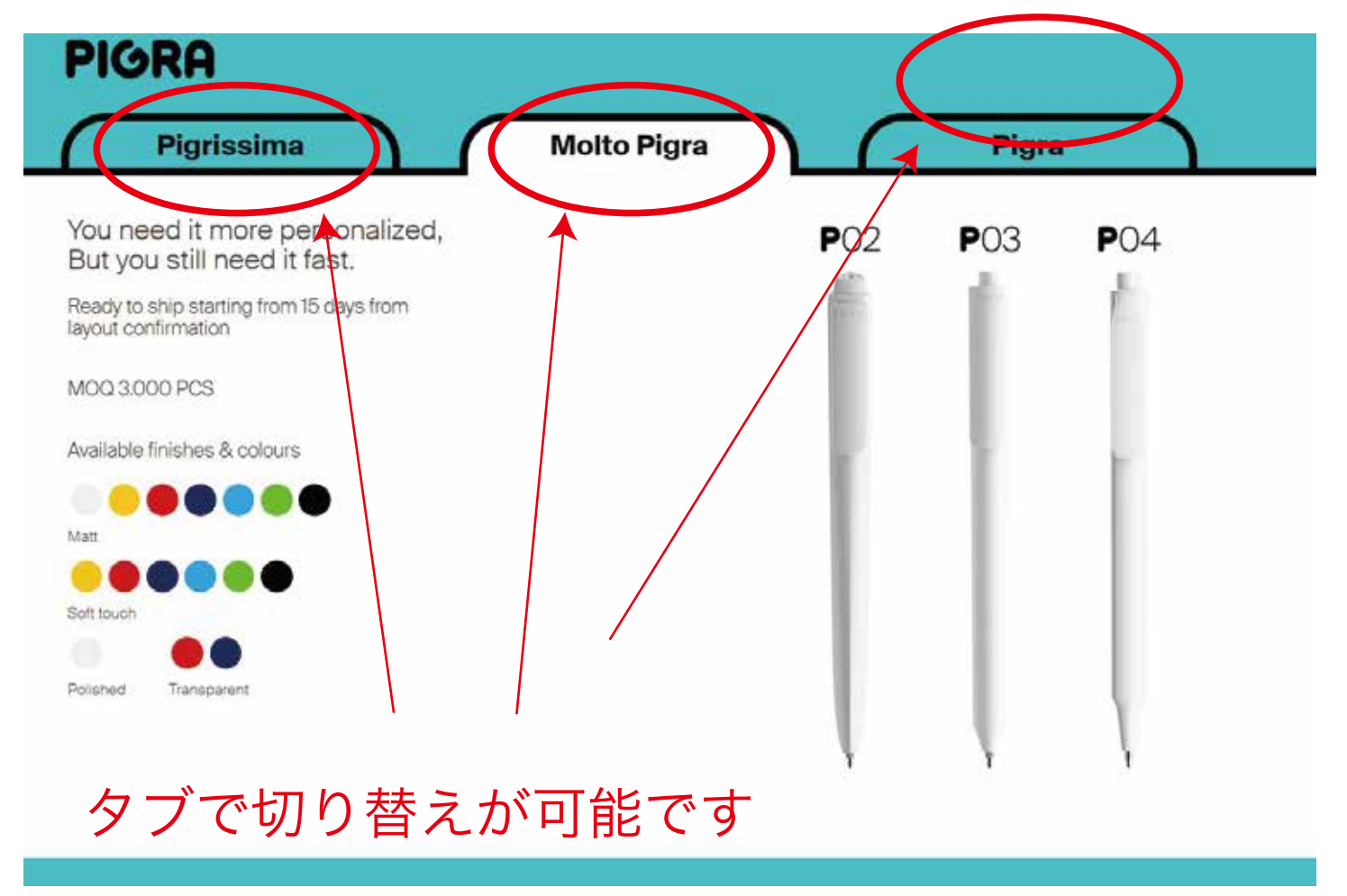

全て英語記載ですが、基本的には感覚で進めていくことが可能です。Pigra には P02/P03/P04 の 3 つのモデルがありますが、モデルとは別に Pigrissima/Molto Pigra/Pigra の 3 つのセレクトがあります。

セレクトによって納期、最低発注数量、選択できる色など違いがありますので、次ページで説明するそれぞれ の内容から、ご希望に沿ったものを選択して進めください

# セレクト Pigrissima / Molto Pigra / Pigra の違い

#### Pigrissima ピグリッシマ

- ·最も短納期: 発注完了後約7日で発送されます(+空輸日程要7日)
- ・3,000 本から発注可能 ( 以降は全て共通で 100 本単位で指定可能 )
- ・選択できる本体色が限られます
- ・一本あたりの単価が下記セレクトに比べて高い
- ・P04 モデル選択不可
- ・印刷箇所がクリップ部のみ

#### Molto Pigra モルトピグラ

- •短納期:発注完了後約 15 日で発送されます (+ 空輸日程要 7 日)
- ・3,000 本から発注可能
- ・多くの色から本体色を選択可能
- ・全てのモデルが選択可能
- ・クリップ部以外にも印刷可能
- ・単価は Pigra より高め。但し Pigra は 10,000 本以下の注文不可のため , 10,000 本未満の発注では Pigrissima または Molto Pigra のみ選択可能です。

### Pigra ピグラ

- ・通常納期:発注完了後約 25 日で発送されます(+ 空輸日程要 7 日)
- ・10,000 本から発注可能
- ・Panotne 指定ができるので、選択できる本体色は自由自在
- ・全てのモデルが選択可能
- ・クリップ部以外にも印刷可能
- ・単価は全てのセレクト中で最安

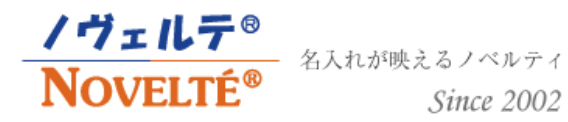

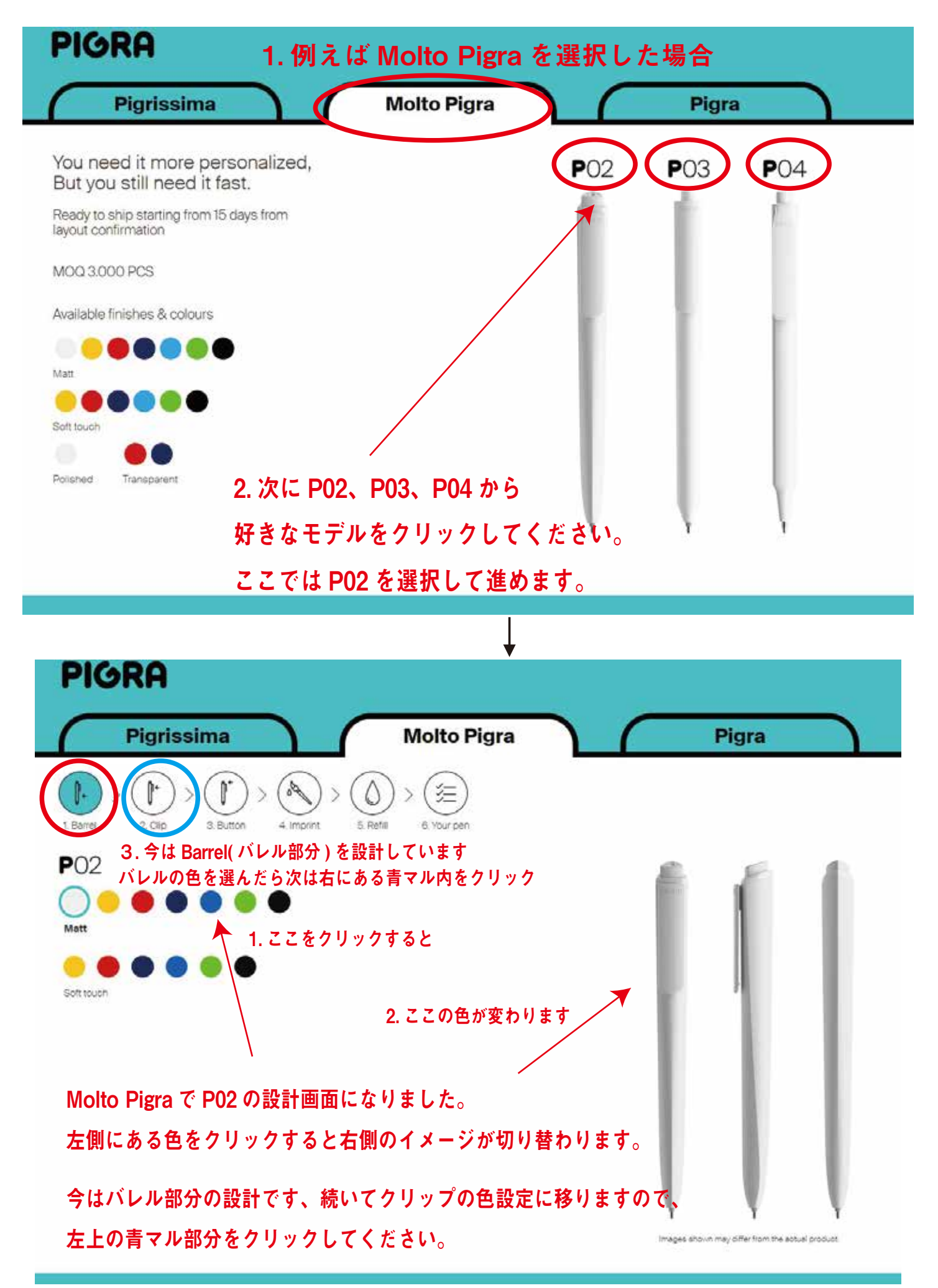

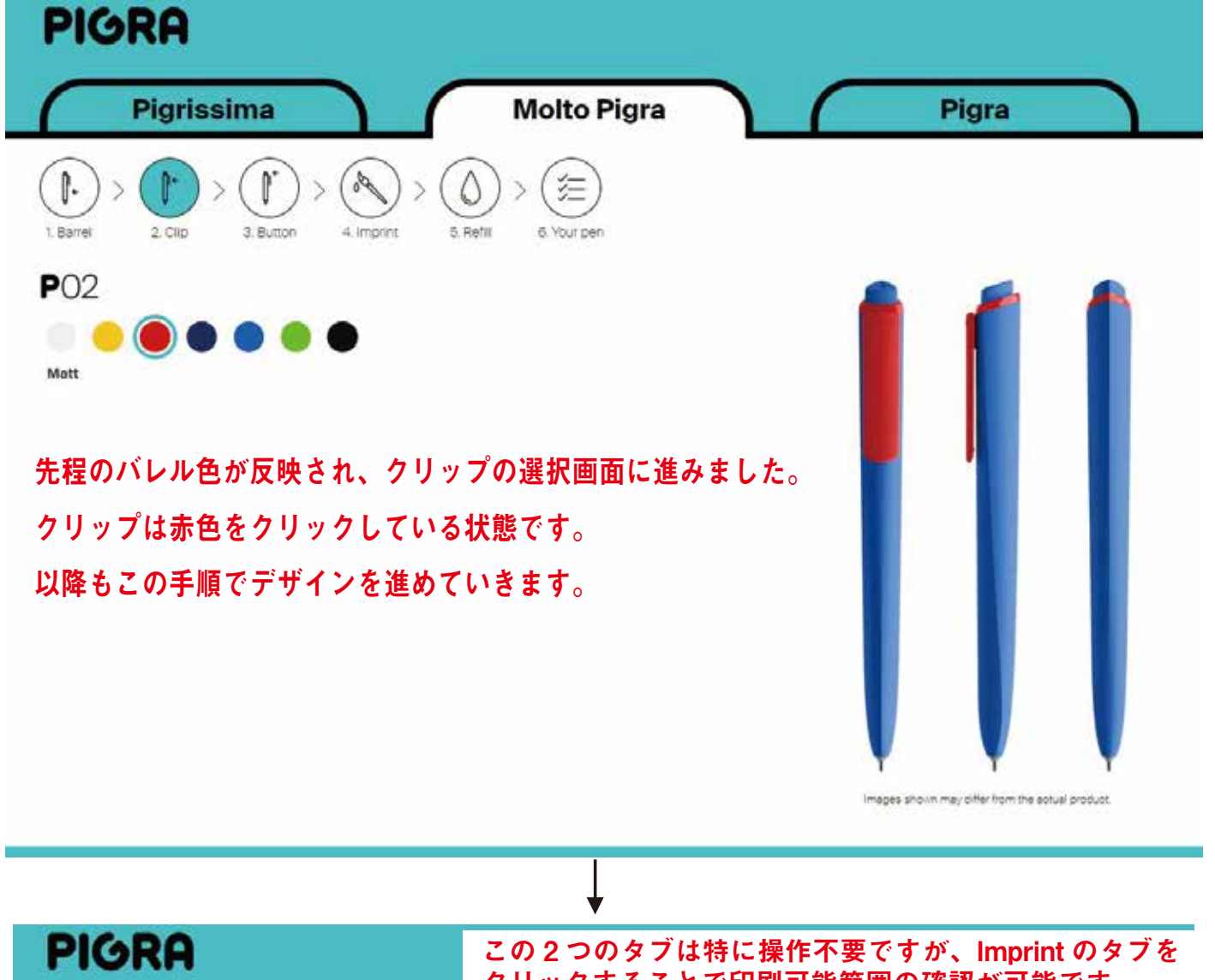

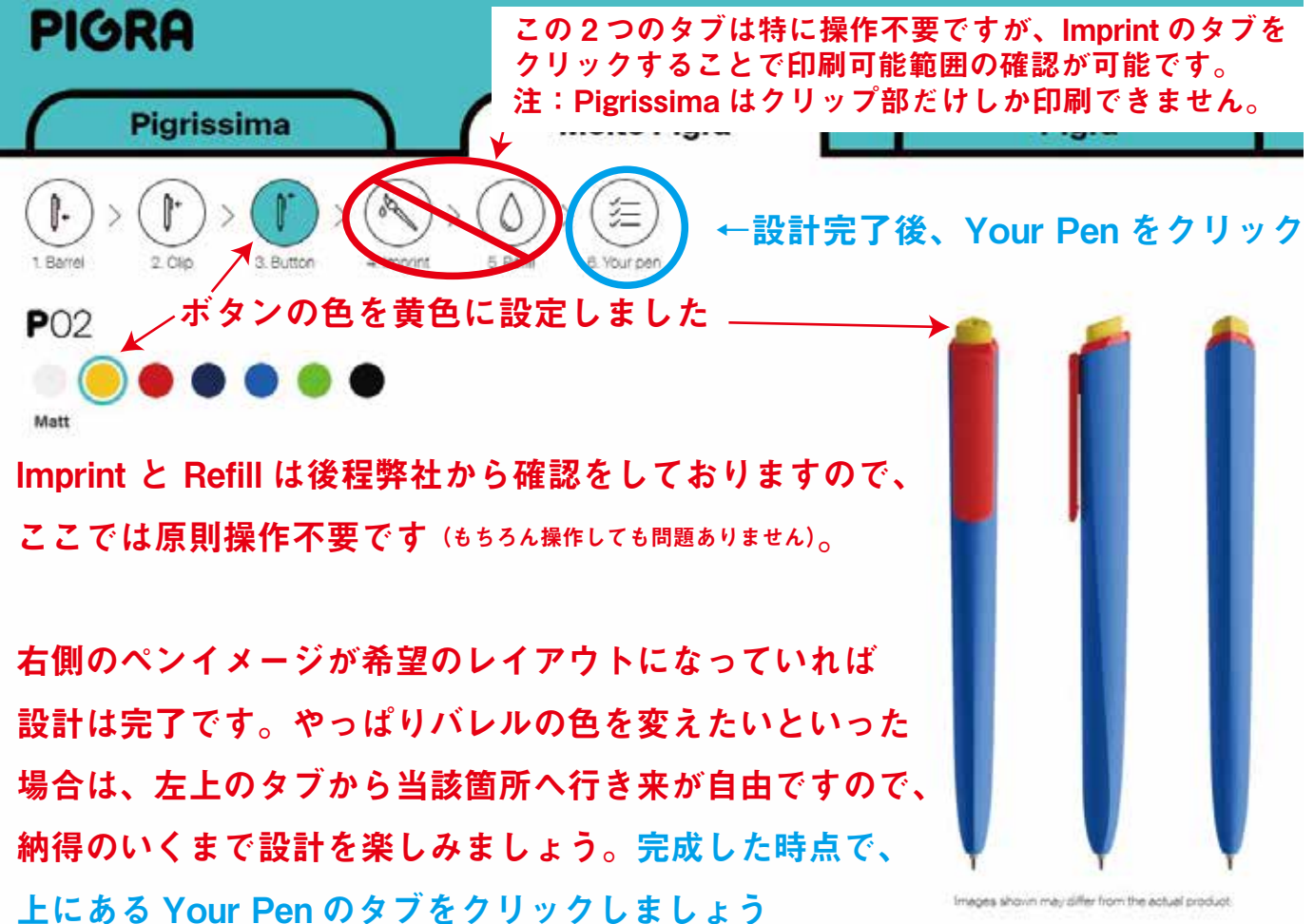

4

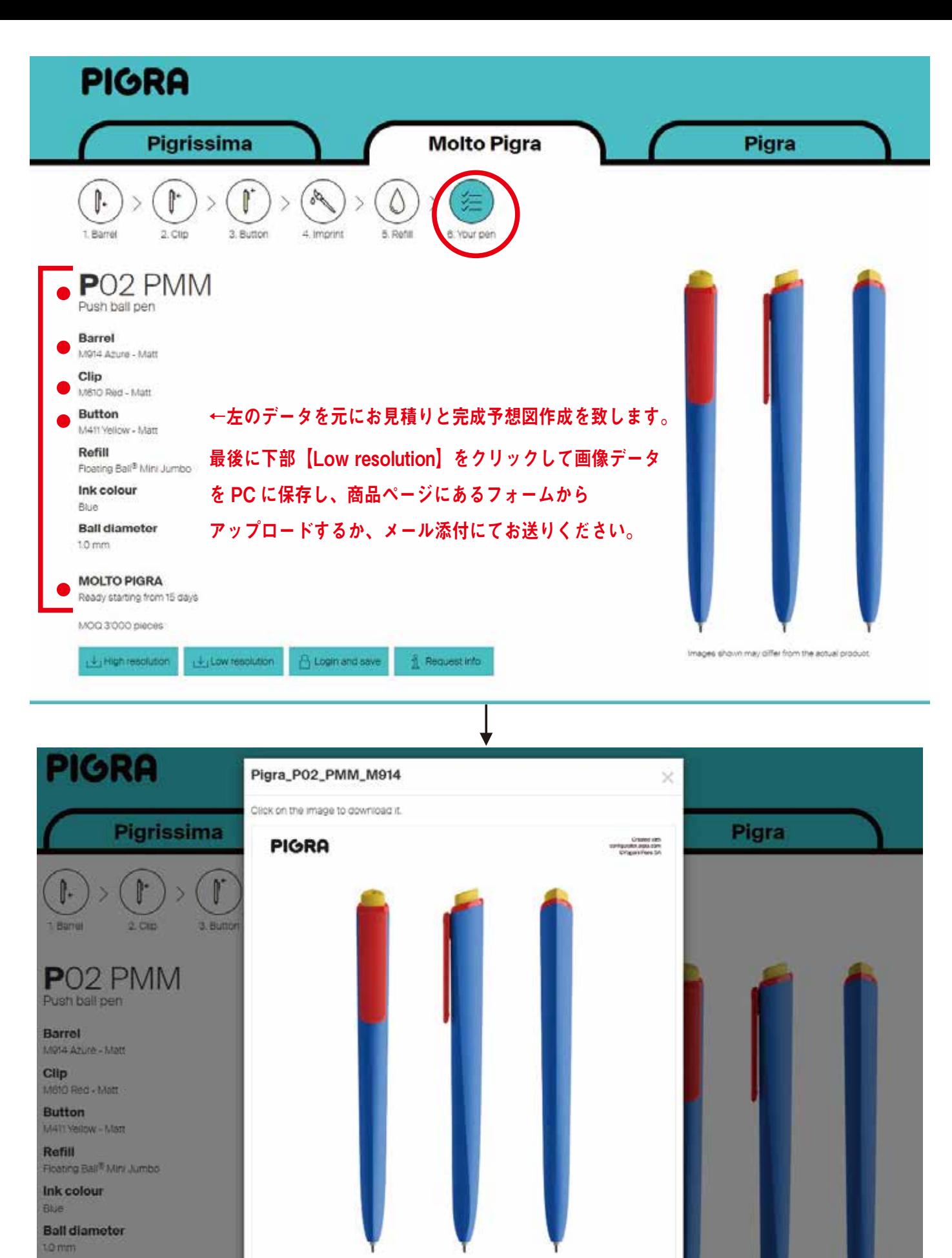

**MOLTO PIGRA** 

Ready starting from 15 days

MOQ 3000 pieces

MOLFO PIGRA<br>Root contractor (Court MO03000.00

Working system<br>Training Daid Mas Jumbs 10

Banar 100's decay<br>Day foot that

PO<sub>2</sub> PMM

画像データが表示されますので、右クリック「名前を付けて保存」等で 保存してください。この画像の送信先は次ページでご案内致します。

## 設計後の流れ

保存した画像を各モデル商品ページの「見積依頼 / お問い合わせ」のフォームから アップロードし、必要事項を記入してフォーム送信ください。担当から追ってご連絡差し上げます。 右のメールアドレスにお送り頂いても大丈夫です novelte@kagaku.com

コメント欄には下記のような製作概要を記載頂くとスムーズです。

- ・希望数量
- ・印刷色、印刷箇所
- ・その他不明な点など

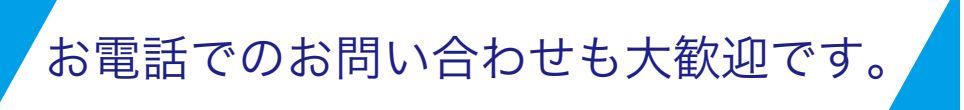

- ・具体的には決まっていないが予算感を知りたい
- ・操作方法がいまいち分からない などお気軽にお問い合わせください。

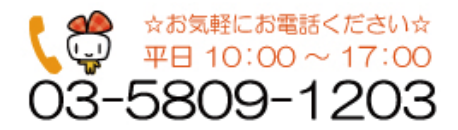

#### 下記弊社内にショールームがあり、サンプルをご覧頂けます

〒111-0052 東京都台東区柳橋 2-10-8 武田ビル 4 階 ( 株 ) 科学技術社内 ノヴェルテ事業部 TEL:03-5809-1203(お問い合わせもこちらまで)

※ご来社される際は事前にご連絡を頂ければ確実です ※当商品のサンプルは貸出ができません

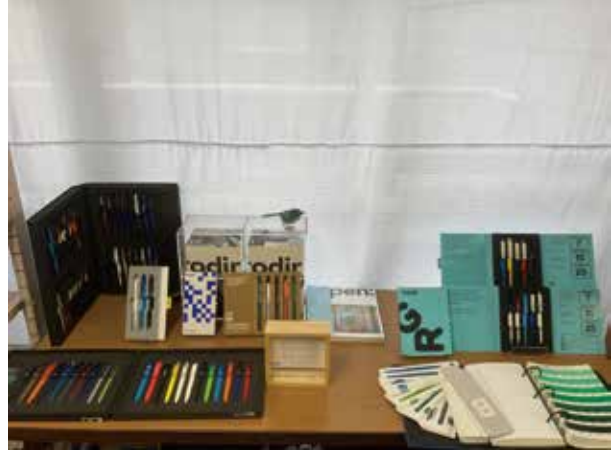

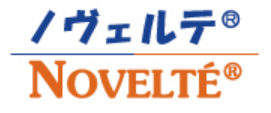

名入れが映えるノベルティ Since 2002